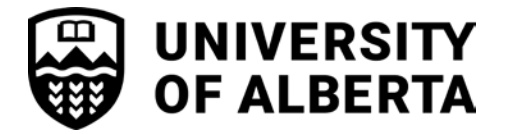

## **Tri-Agency Doctoral/Postdoctoral Awards Progress Report**

**FACULTY OF GRADUATE & POSTDOCTORAL STUDIES K I L LA M C ENTRE FOR ADVANCE D STU D I ES 2 -2 9 T R I FFO H A L L** 

Phone: 780.492.3499 Fax: 780.492.0692 www.ualberta.ca/graduate-studies

**Doctoral:** Students holding a renewable Tri-Agency doctoral award (CIHR/NSERC/SSHRC/Vanier) are required to complete this form. This form **must** be uploaded to the GSMS Awards Portal **at least 4 weeks before the renewal year**. Instructions on how to renew an award in GSMS Awards Portal is available on GPS's website under Award Resources\Student Resources.

**Postdoctoral:** Researchers holding a renewable Banting/CIHR Postdoctoral Fellowship are required to complete this form to confirm their continued eligibility. Researchers holding a NSERC/SSHRC are to complete the applicable Annual Progress Report available in the Tri-Agency Research Training Award Holder's Guide. This form and the Annual Progress Reports are to be emailed to grad.awards@ualberta.ca **at least 6 weeks before the renewal year.**

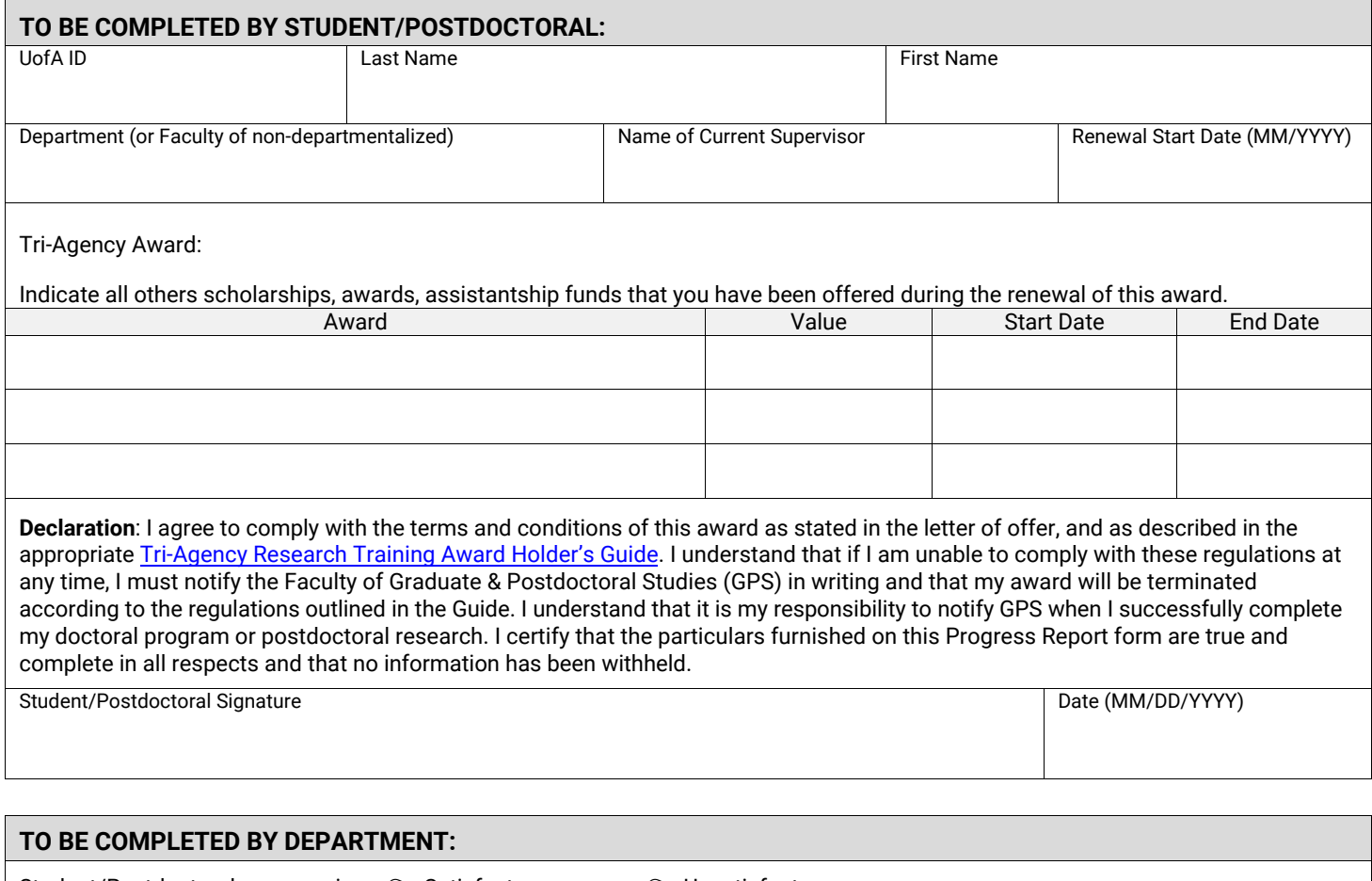

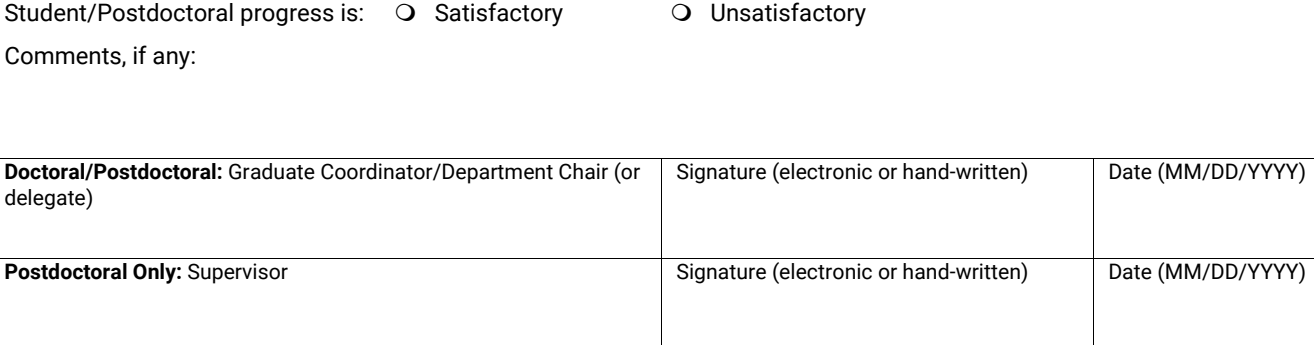

**\*This form can be electronically signed, or signed and scanned.**

*Personal information on this form is collected under the authority of Section 33(c) of Alberta's Freedom of Information and Protection of Privacy Act for authorized purposes*  including admission and registration; administration of records, scholarships and awards, student services; and university planning and research. Students' personal information may be disclosed to academic and administrative units according to university policy, federal and provincial reporting requirements, data sharing agreements with student governance associations, and to contracted or public health care providers as required. For details on the use and disclosure of this information call the Faculty of *Graduate Studies and Research at 780-492-3499 or see http://www.ipo.ualberta.ca/*